Star Fruit *(Averrhoa carambola* L*.)*

1 The subgroup discussed Malaysia's National Test Guideline for Star Fruit, presented by Dr. Rahman bin Milan and agreed the following:

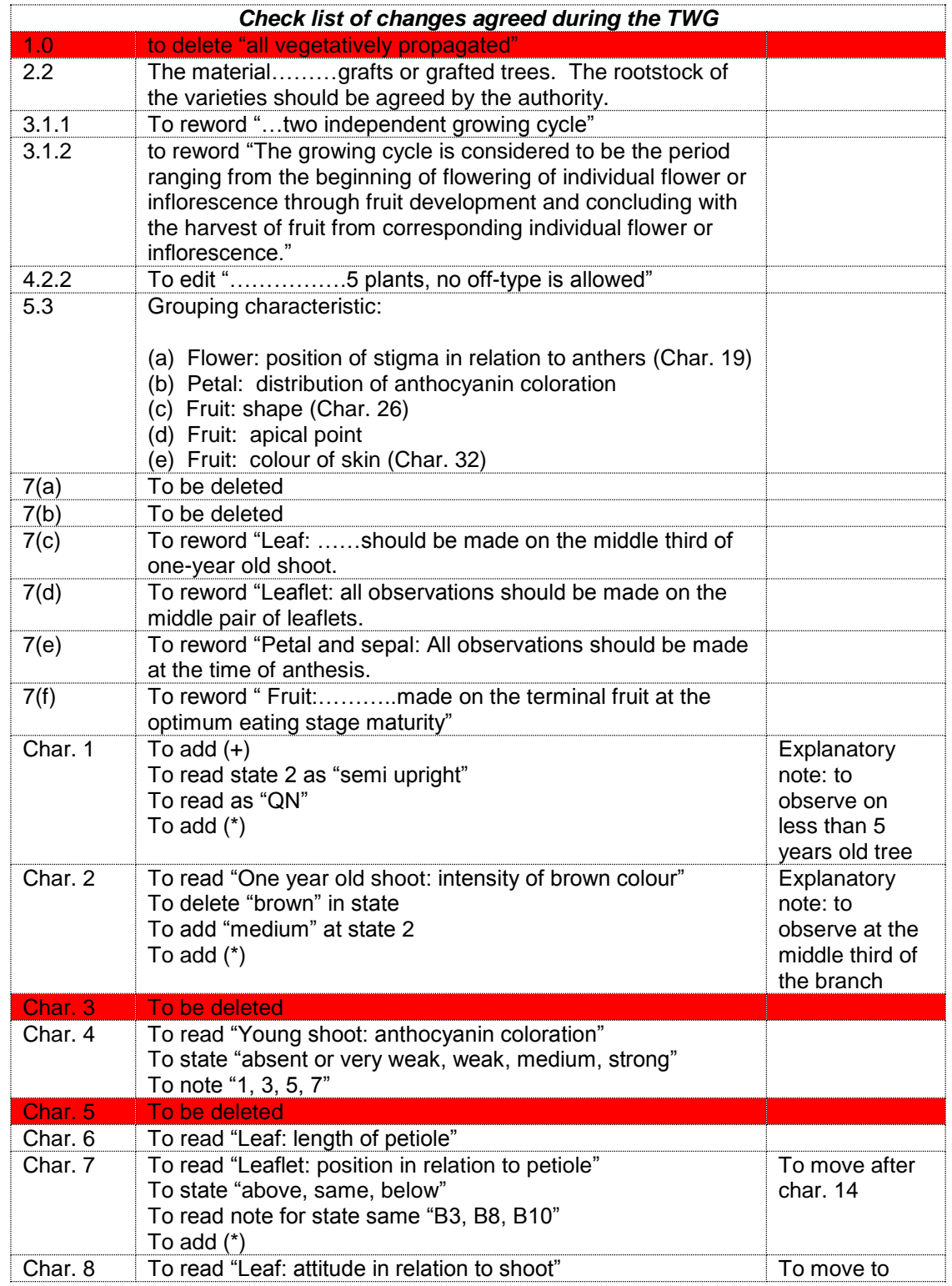

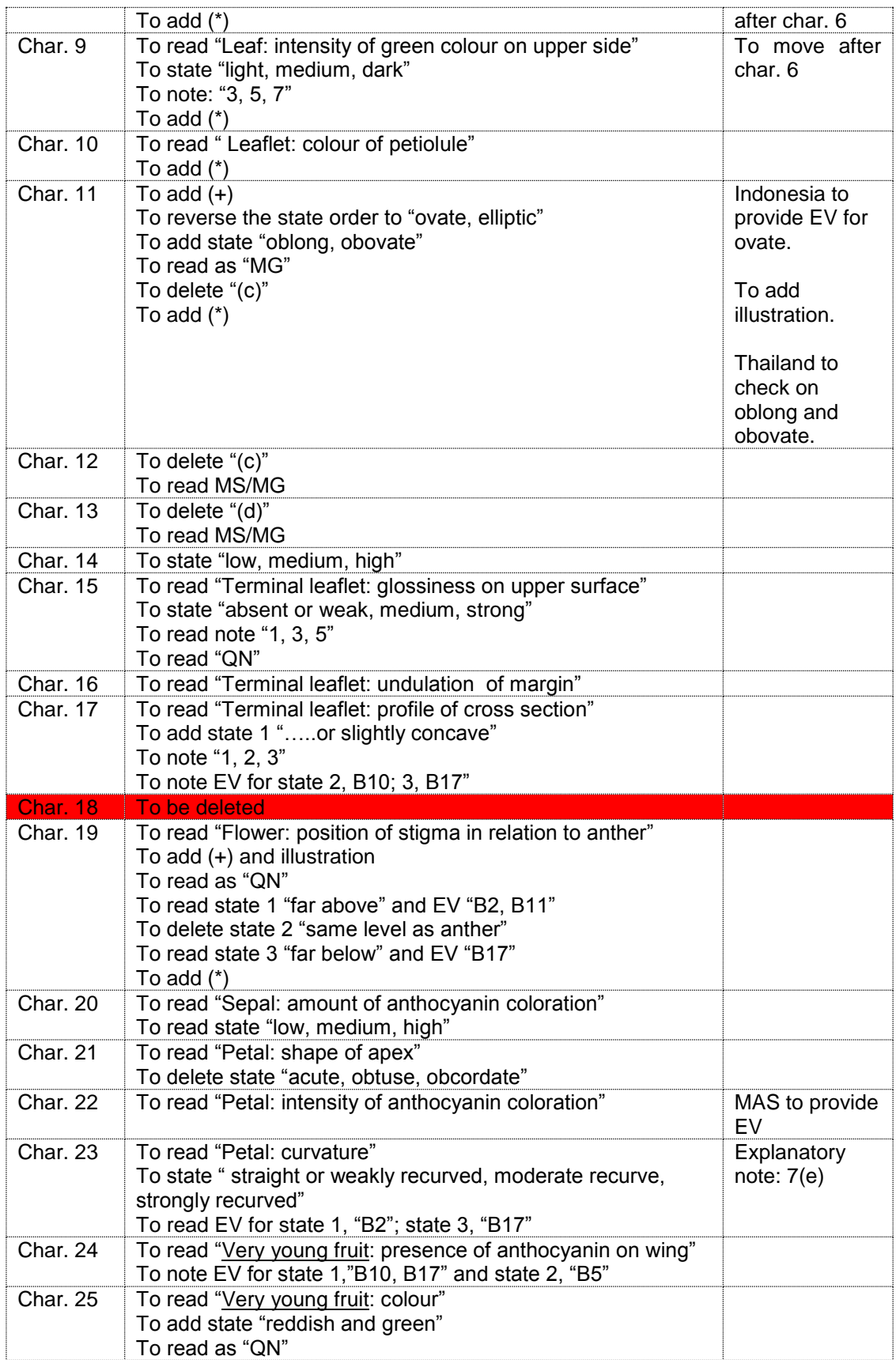

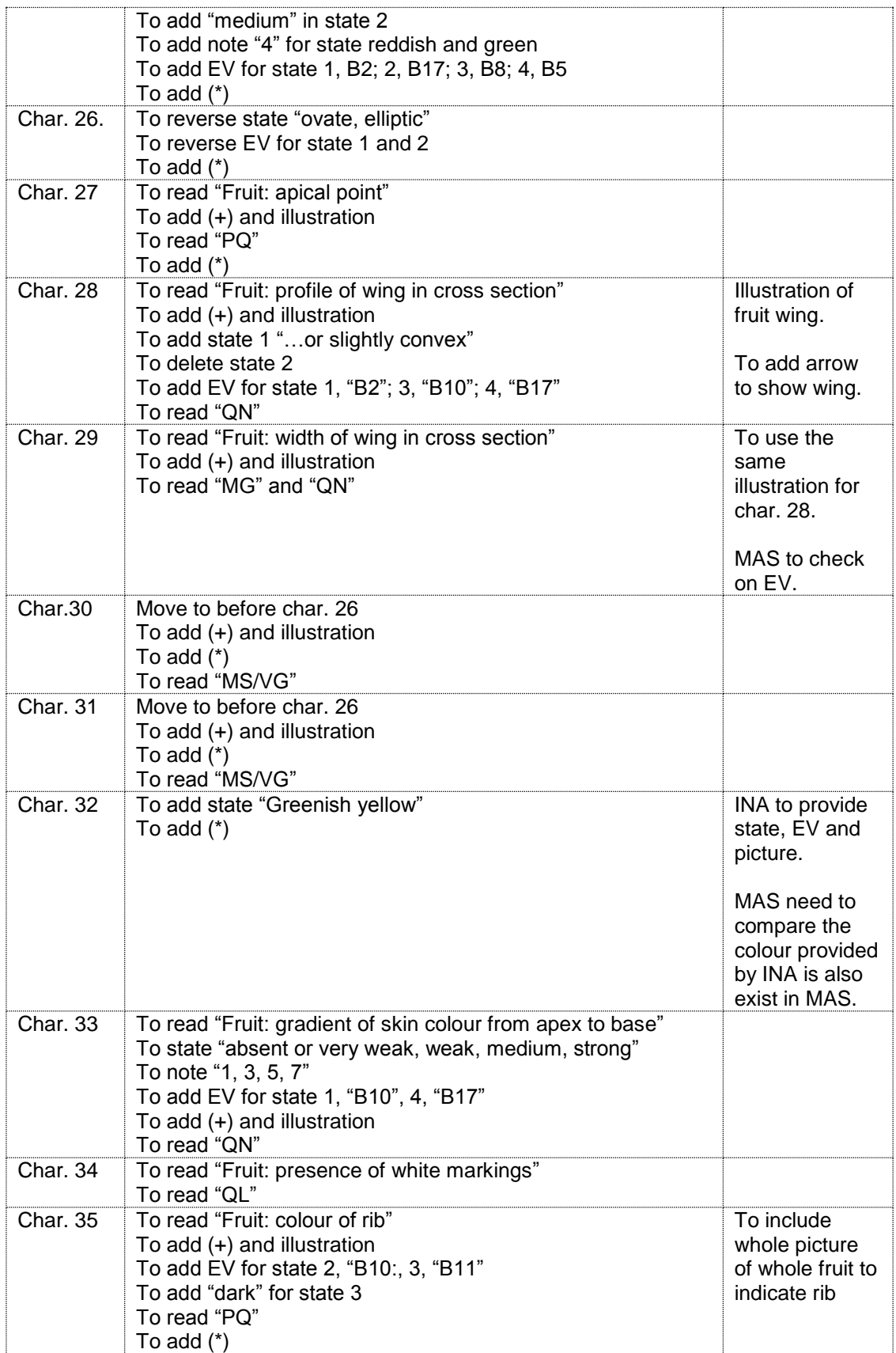

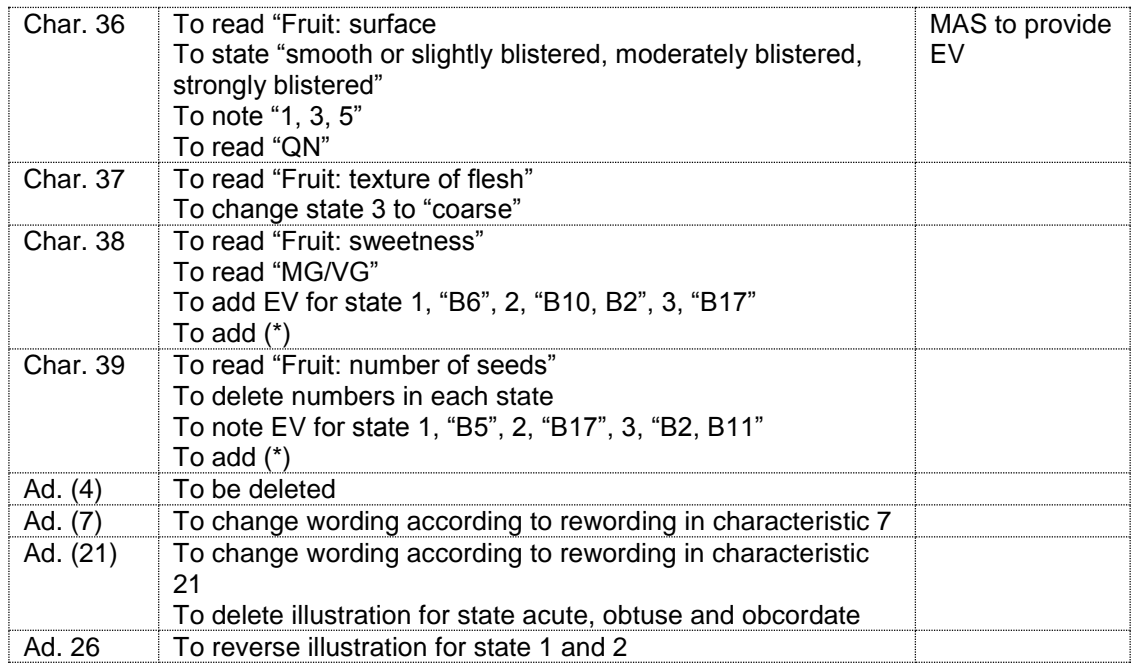

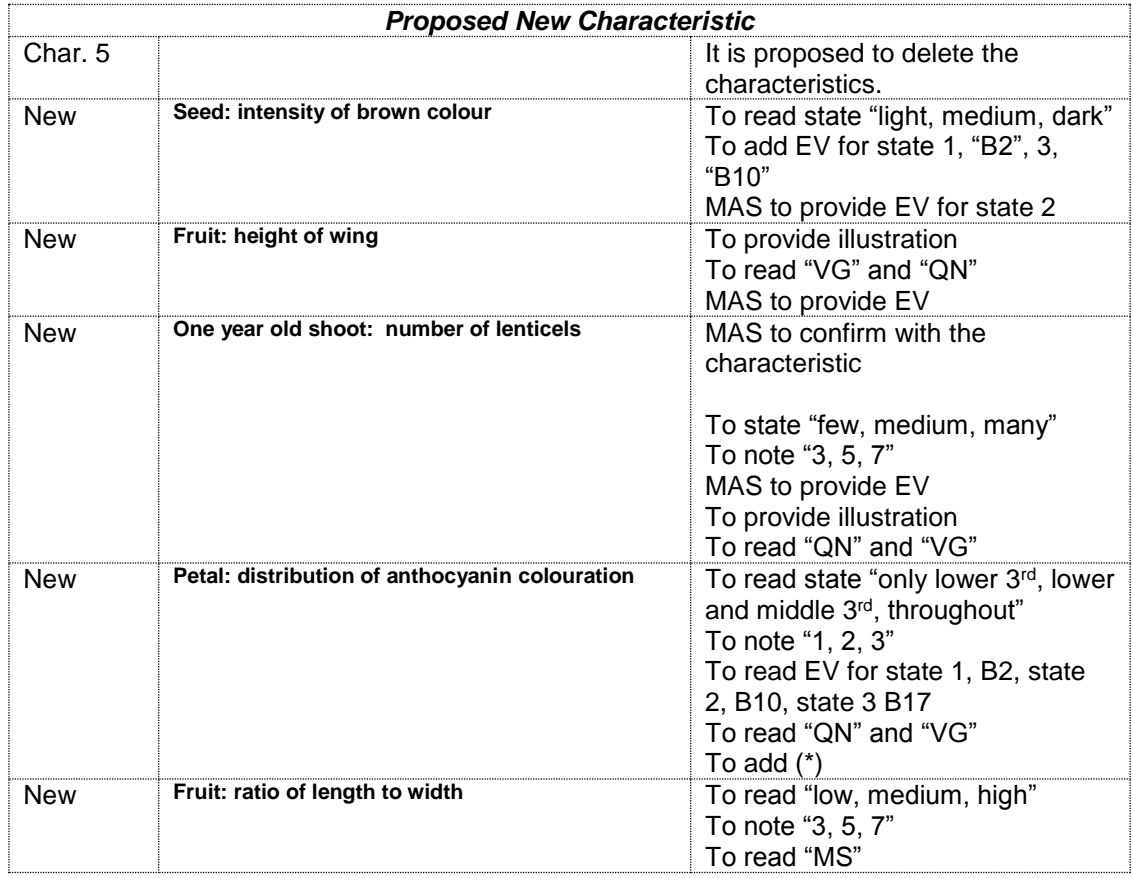